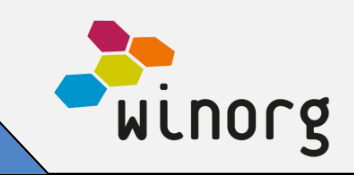

Hovedfokus har i denne perioden vært å utvide økonomifunksjonalitet i webløsningene våre, men det er også nye og spennende løsninger innenfor andre sentrale områder, for eksempel e-post-kommunikasjon.

## **Fornyet e-posteditor**

Vi har nå fornyet e-postløsningen vår med mulighet for å skrive vakre e-poster. Du kan velge om du vil skrive vanlig e-post eller lime inn html, og i begge tilfeller får du mulighet til å forhåndsvise e-posten for å se hvordan den vil se ut for mottaker.

Løsningen er tilgjengelig både i Winorg Express, i kurskommunikasjon (KAV) for både e-post og kursbeskrivelse, og i verktøy for Tillitsvalgte/Frivillige.

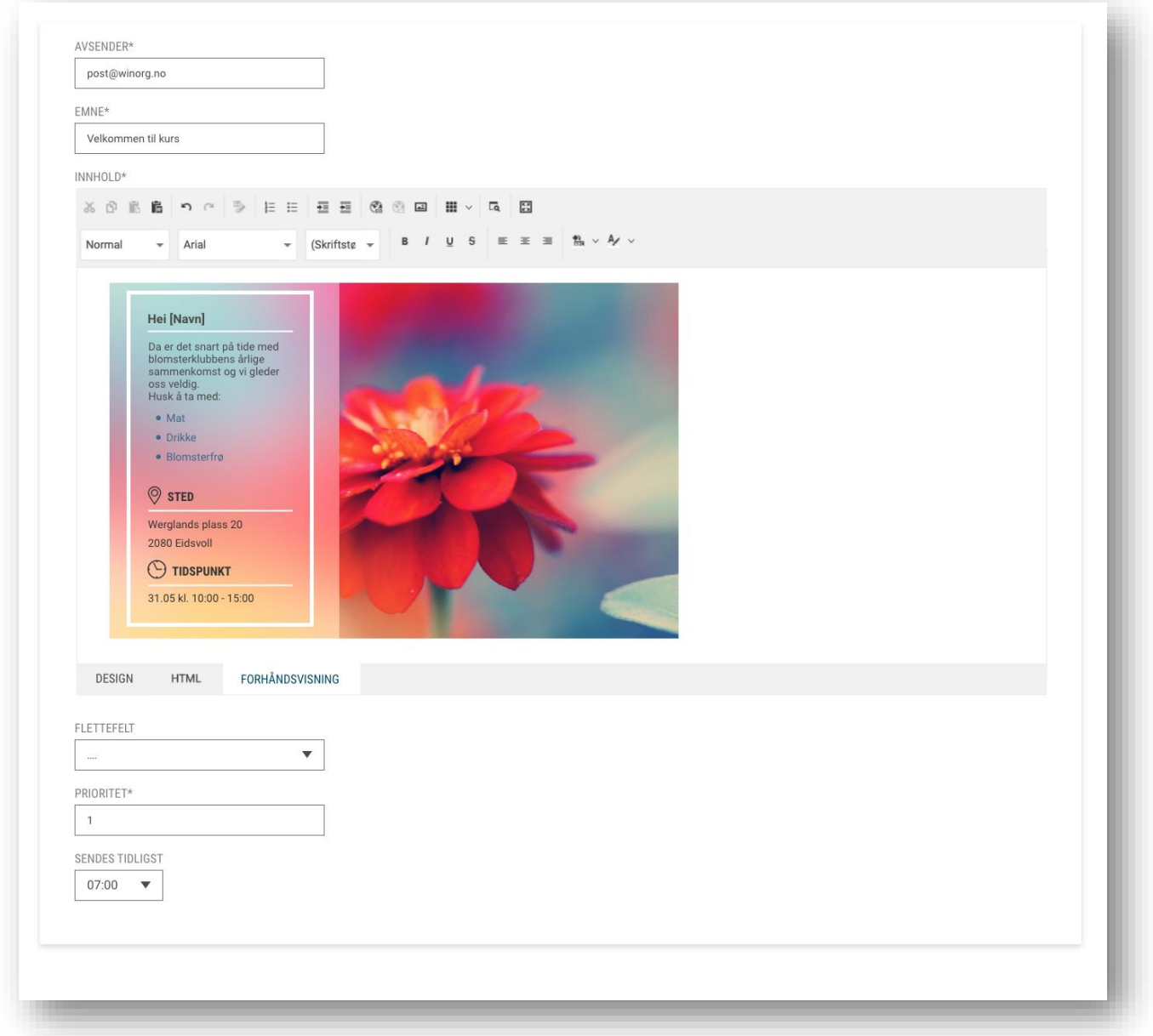

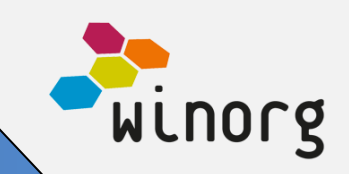

### **Visning av fakturaer og innbetalinger**

Mange har etterspurt mulighet for å kunne se mer økonomisk informasjon om medlemmer og givere. Vi har nå utvidet persondashboardet til å inneholde informasjon om fakturaer og innbetalinger. Her får man totaloversikt over økonomisk status for personene. Dersom du blir kontaktet av noen som har mistet fakturaen kan du enkelt hente den frem her for å sende den på nytt.

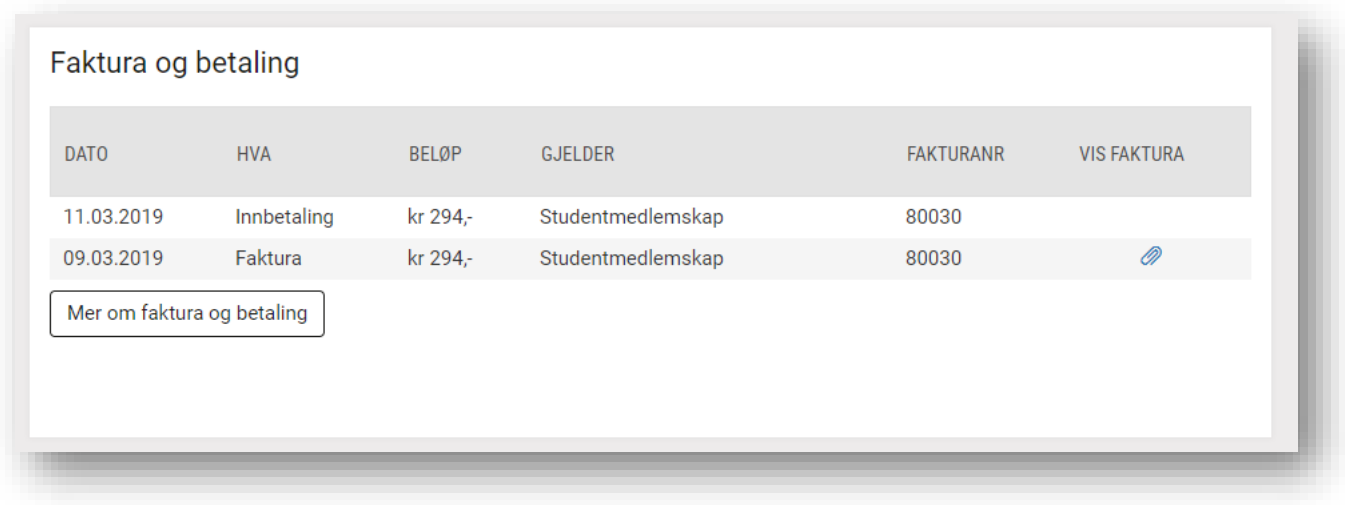

#### **Bilagsregistrering**

I Winorg er det tilrettelagt for at det aller meste av økonomihåndtering skjer automatisk, både kravkjøring og innlesning av betalingsfiler. Selv om det meste er automatisk så må noen transaksjoner registreres og kvalitetssikres manuelt. Mange organisasjoner bruker i dag mye tid på manuell behandling av innbetalinger og det er et mål for oss at det som ikke kan automatiseres skal fungere så effektivt og enkelt som mulig.

Vi har store planer for bilagsregistrering i webløsningen vår og synes det er gøy å endelig ha første versjon tilgjengelig. De neste ukene kommer vil til å jobbe mye med brukertest av bilagsregistrering og gjøre forbedringer basert på tilbakemeldingene vi får.

# **Releaseinfo Winorg Februar-2019**

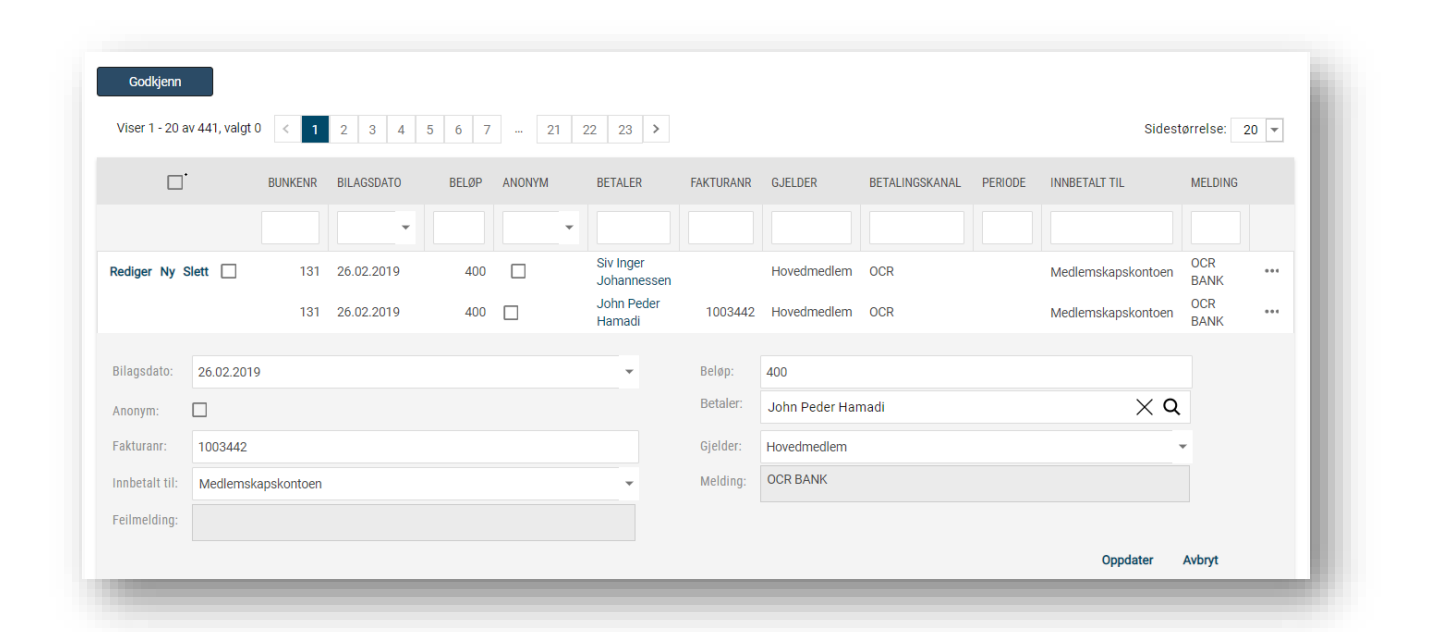

#### **Innbetalingslogg**

Det har lenge vært etterlengtet å kunne se alle innbetalinger fra medlemmer og givere på web. Nå får du en fullstendig innbetalingslogg på plass hvor du kan følge med på alle innbetalinger og søke ved behov.

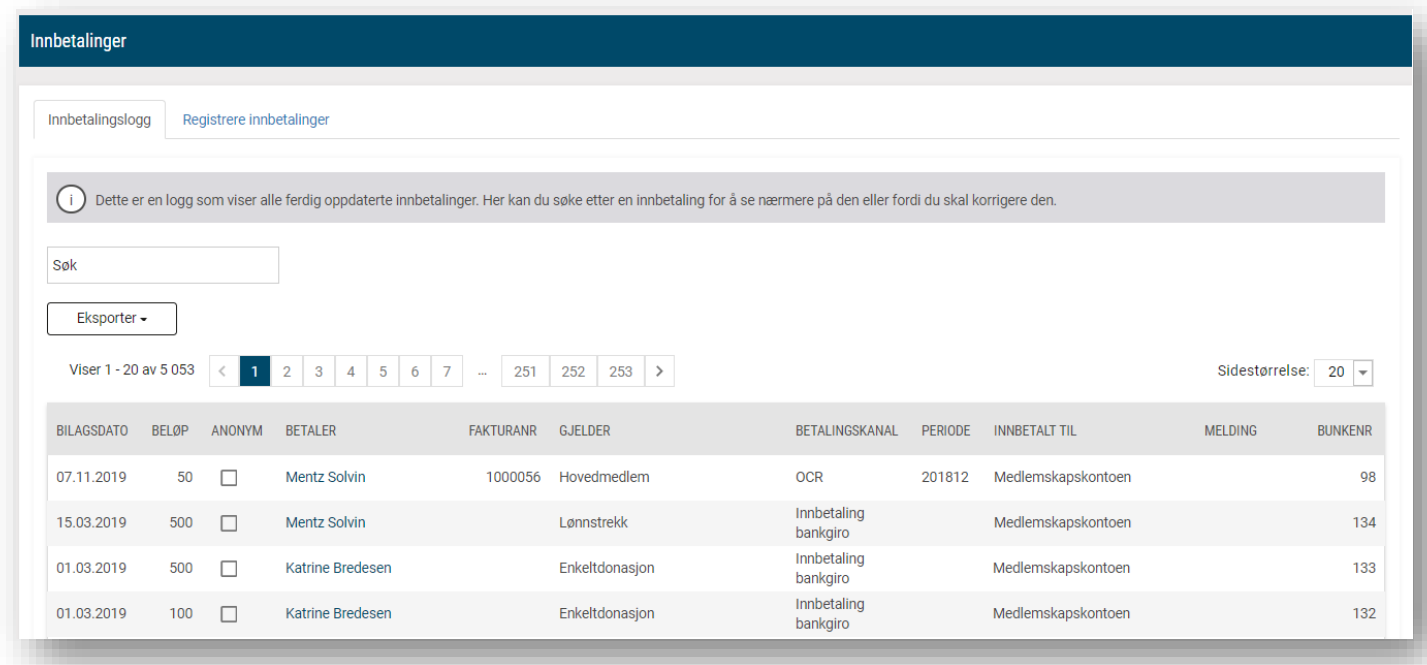

Winorg

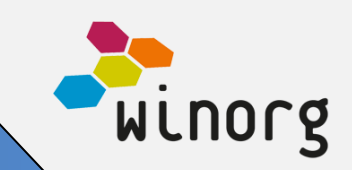

#### **Bunkeliste og bunkerapport**

Bunkeliste og bunkerapport er spesielt til glede for deg som er økonomiansvarlig i organisasjonen. Her får du en oversikt over alle økonomibunker med informasjon om de er oppdatert eller ikke og også tilgang til å hente ut bunkerapport for hver bunke. På denne måten kan du ha full oversikt over at alt i Winorg er bokført og klart til å overføres til økonomisystemet.

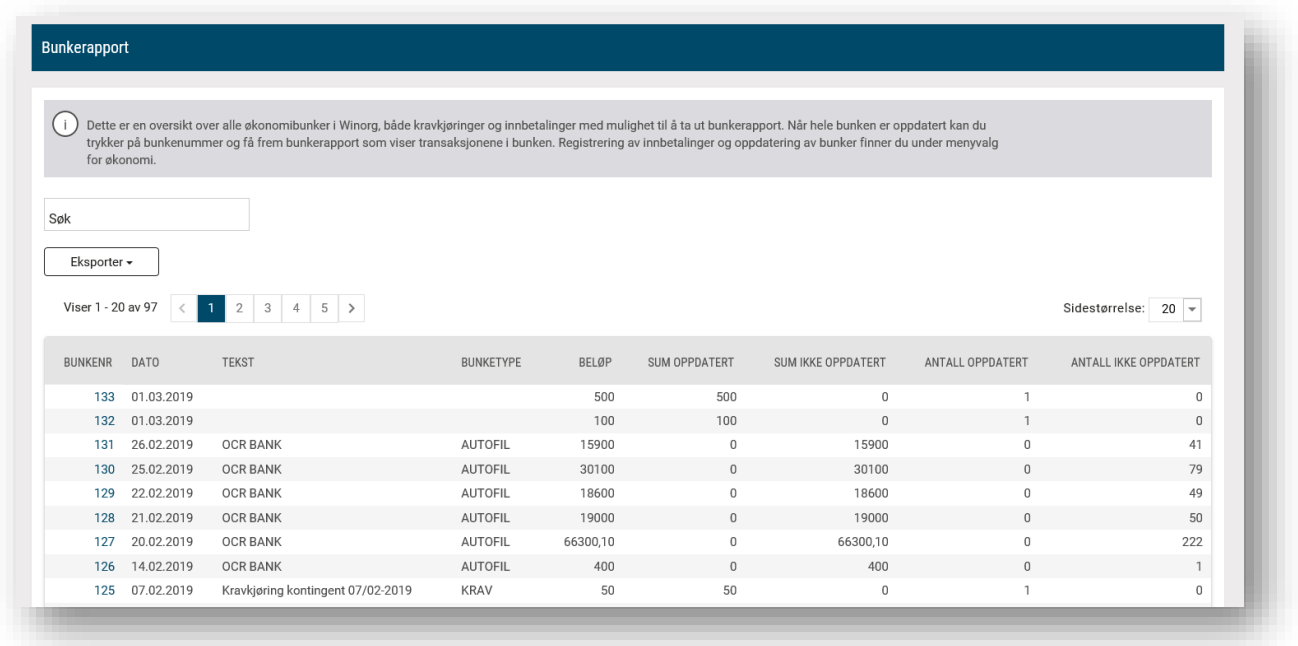

All økonomifunksjonaliteten som er vist over er tilgjengelig i Winorg Express og kan også bestilles av alle andre kunder.

#### **Filter og etiketter på bedrift**

Vi har utvidet vår populære filterløsning til å også kunne filtere for bedrifter. I tillegg kan du også ta ut etiketter på bedriftene.

Filterløsningen leveres i Winorg Express, men kan også bestilles av alle våre andre kunder.

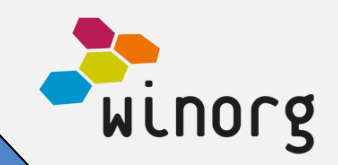

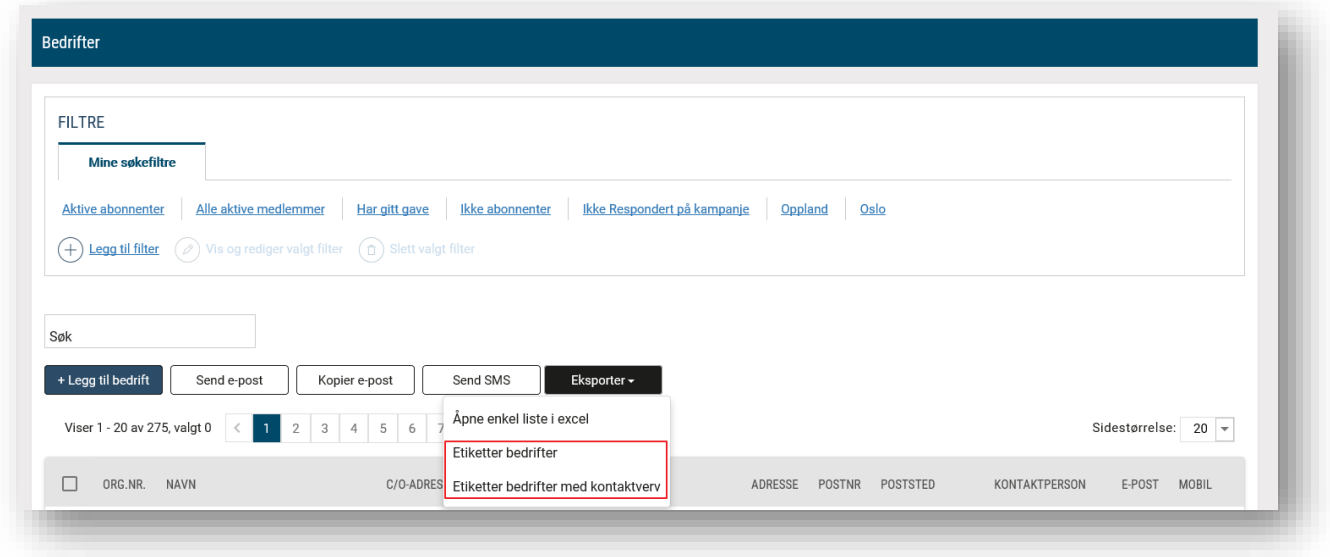

## **Andre mindre endringer/justeringer som er gjort**

- Det er nå mulig å velge om det først skal gjøres sjekk på feltet "Bedriftsnr" istedenfor feltet "Organisasjonsummer" ved eksternt oppslag fra aktørskjermbildet.
- Lagt tilbake filterrad på søkelister slik at man kan søke på de enkelte feltene i lister

## **Ny standardfunksjonalitet i Winorg Express (kan også leveres til øvrige kunder ved behov)**

- Utvidet bedrift, person og de aller fleste rapportene flere adressefelter.
- Utvidet med felt for forening på medlemskap som viser automatisk kobling mot forening. Lagt til mulighet for å kunne overstyre ved behov.